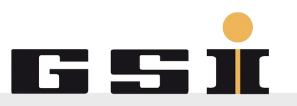

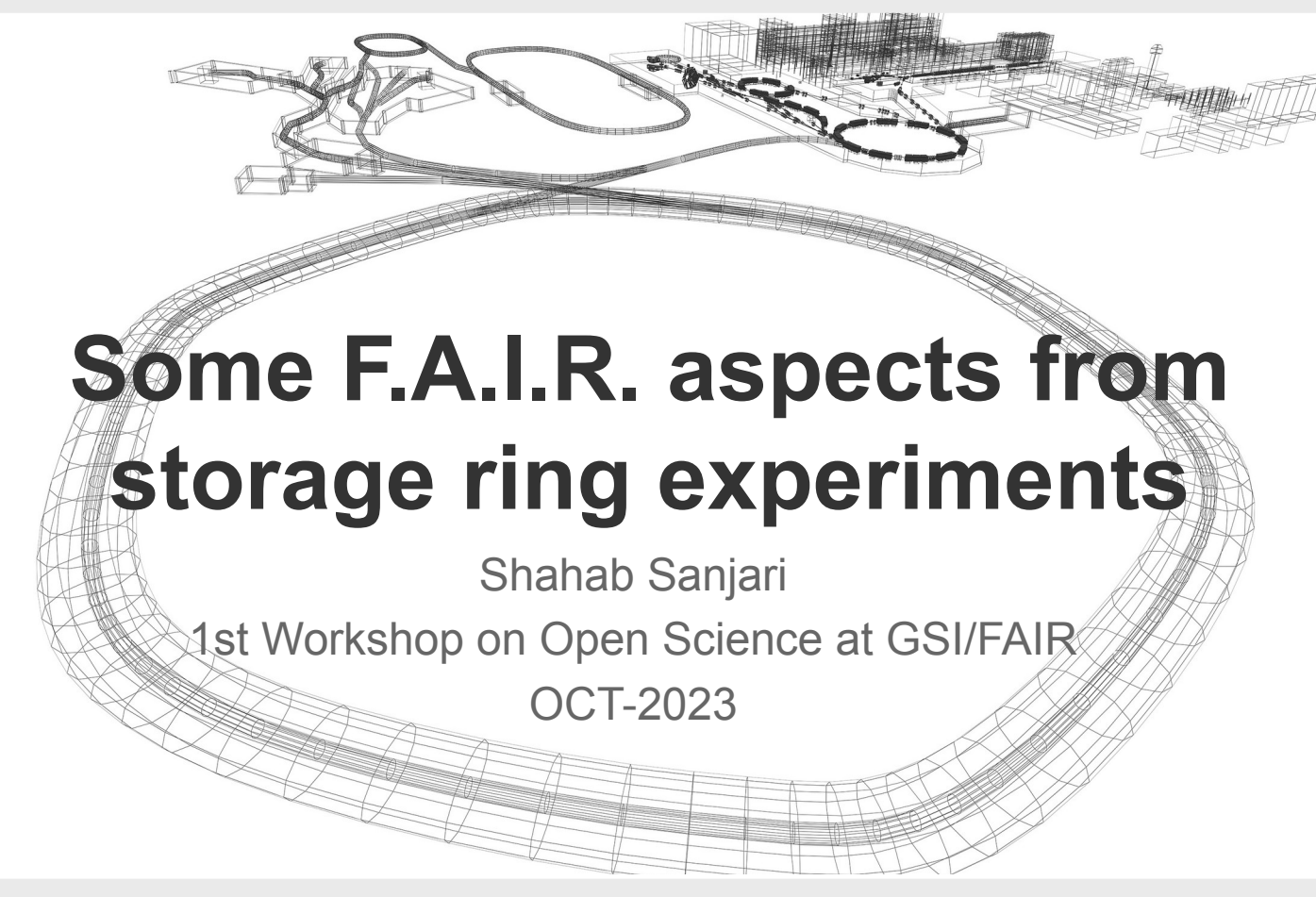

#### **Outline**

- Some example of Open Science and F.A.I.R-ness from the experimentalists's perspective
	- Typical experimental cases that produce data
	- Type of data
	- Analysis software
	- Documentation / Communication
	- Open hardware

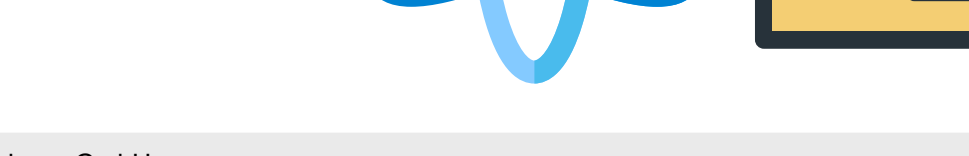

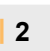

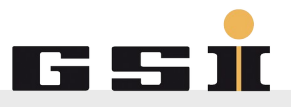

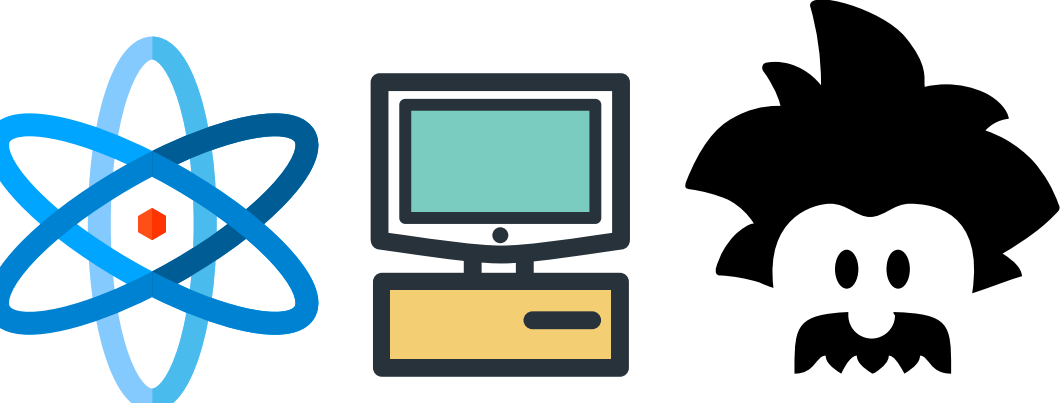

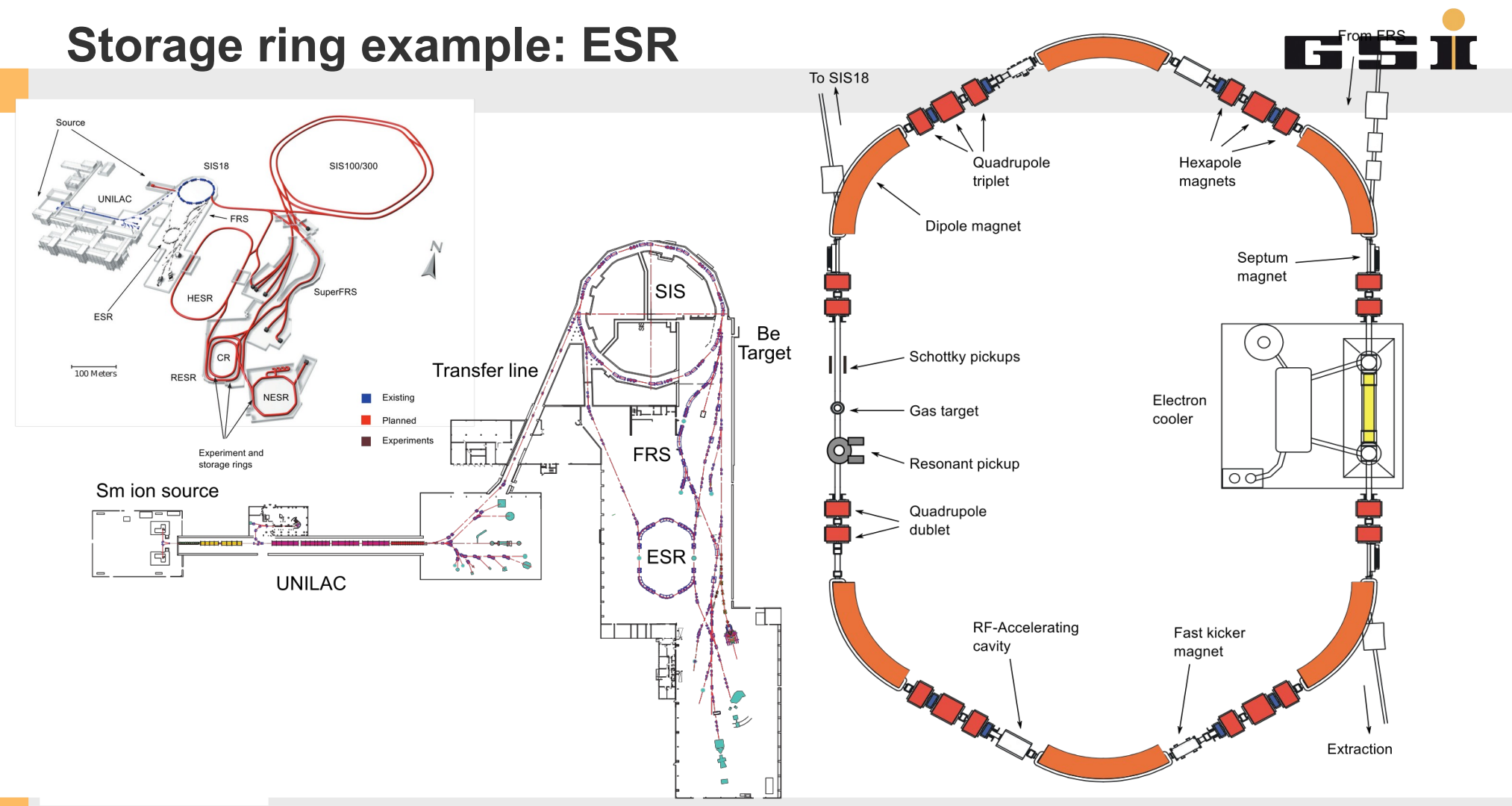

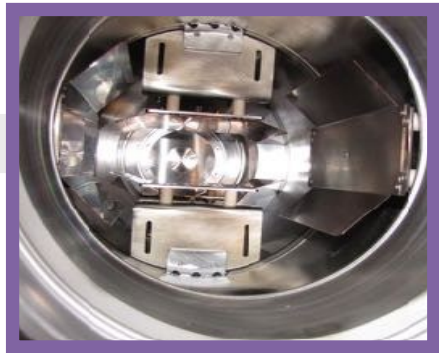

B. Schlitt, PhD Thesis 1997

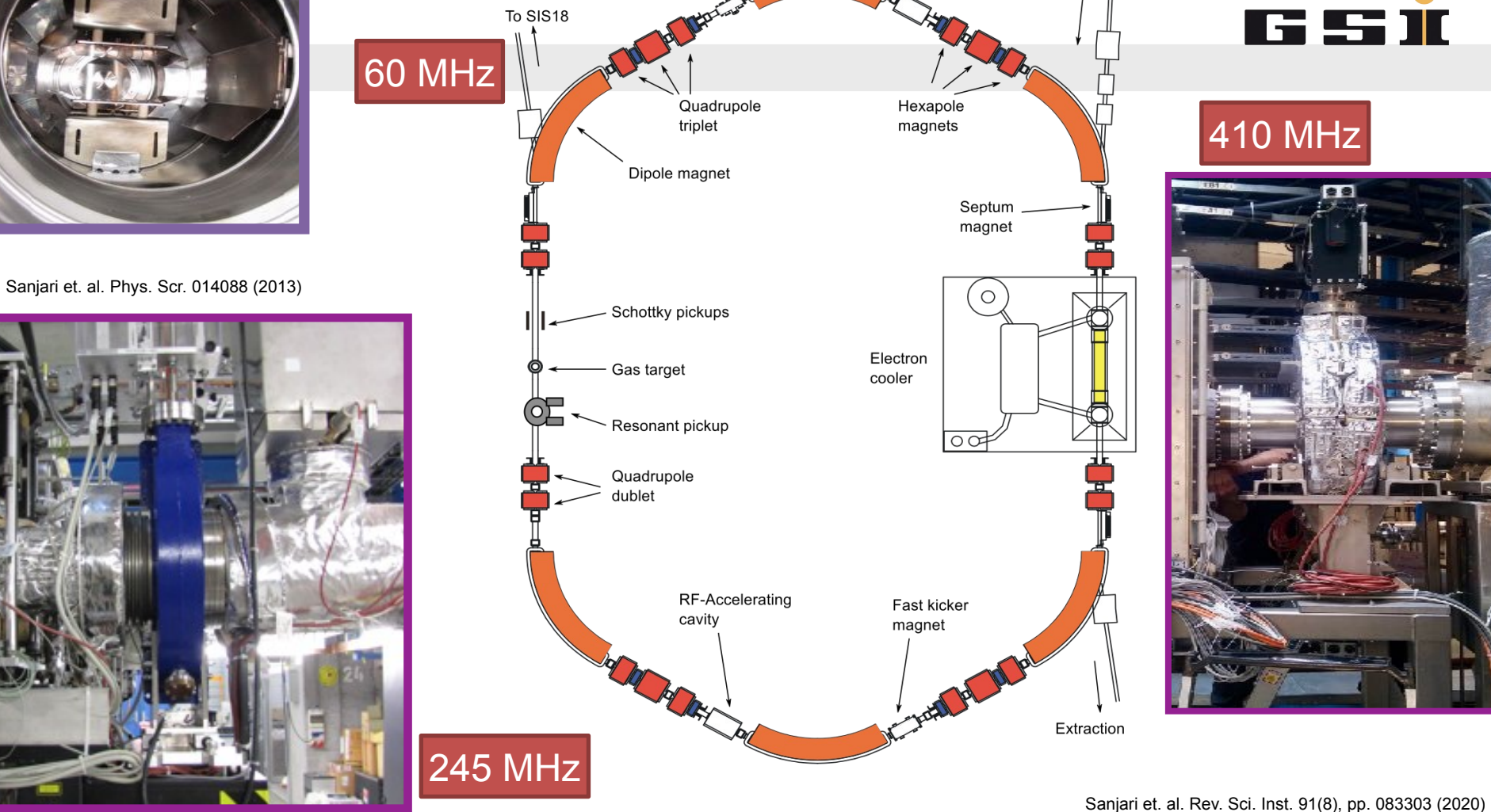

From FRS

#### **Mass and lifetime measurements**

- Preparation of exotic nuclei (Target / FRS)
- Inside ESR
	- Schottky Detectors as primary detectors
	- Time resolved Fourier analysis

**?**

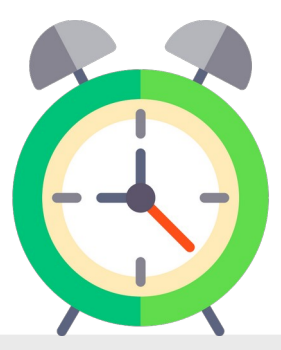

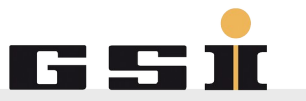

$$
^{142}_{61}\mathrm{Pm}^{60+}\longrightarrow \ _{60}^{142}\mathrm{Nd}^{60+}+\nu _{e}
$$

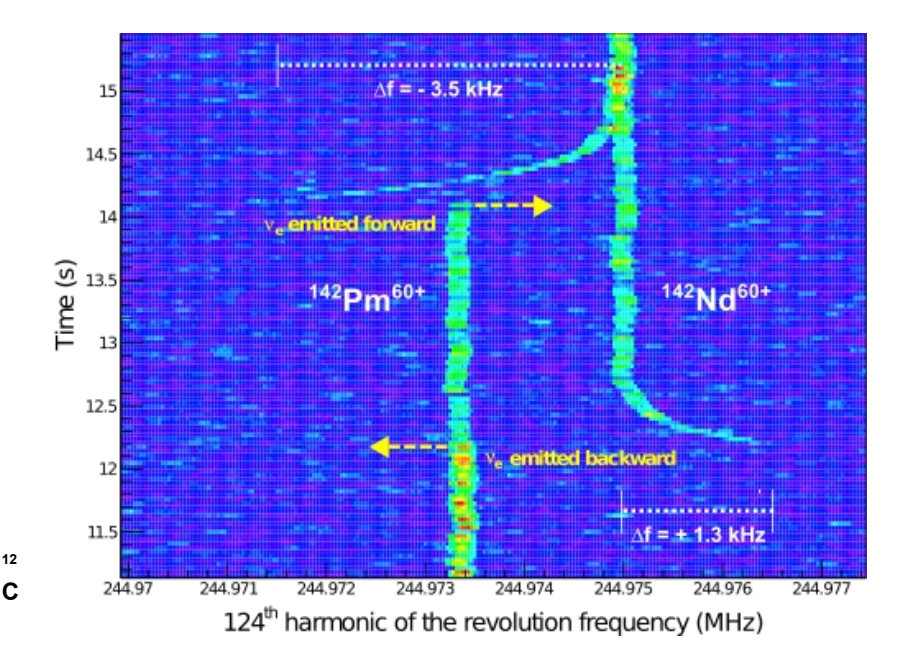

Kienle, Bosch et. al., Phys. Lett. B 726 (2013) 4–5, p.638

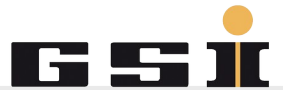

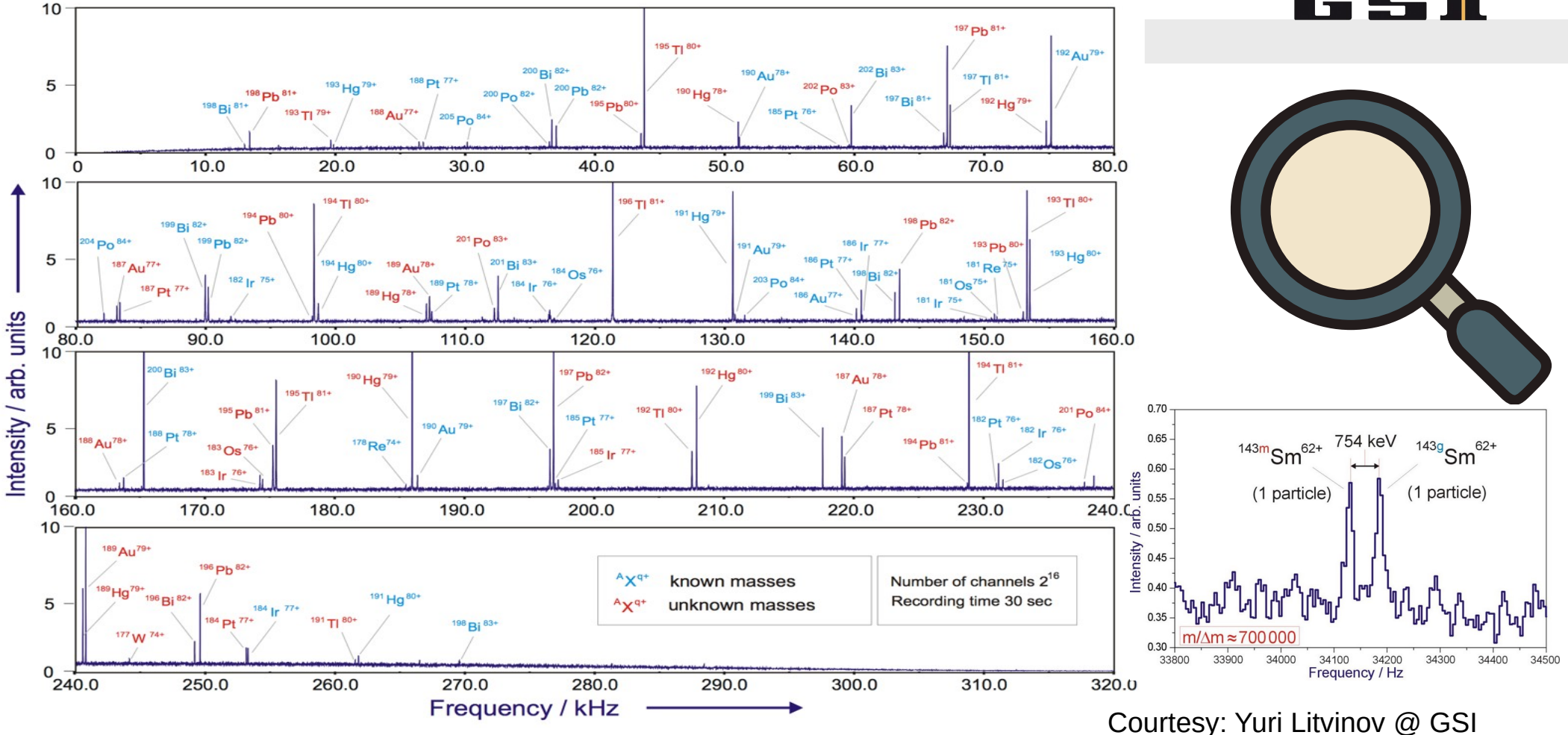

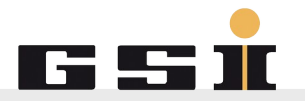

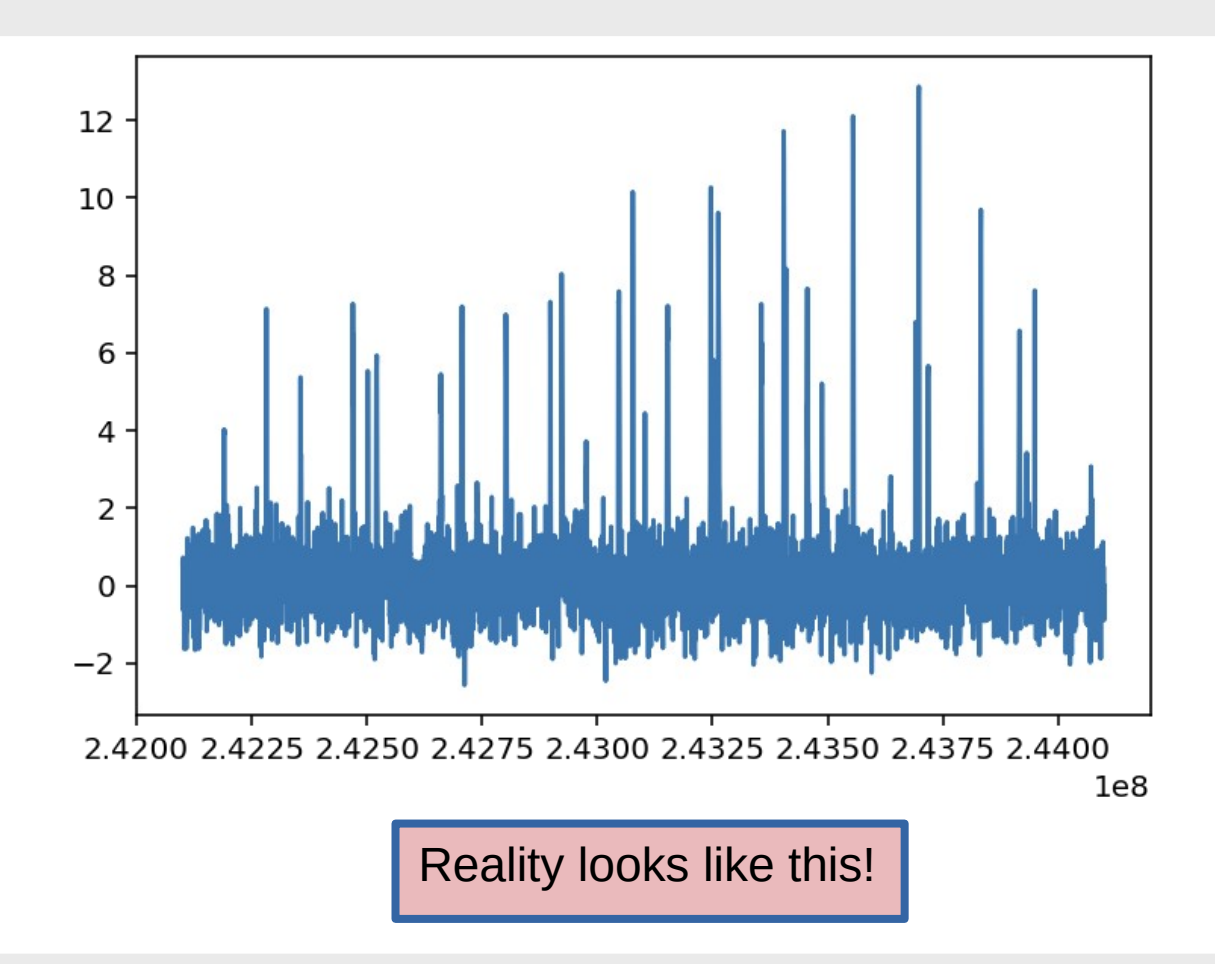

#### **Particle detectors for reactions**

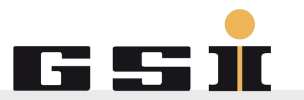

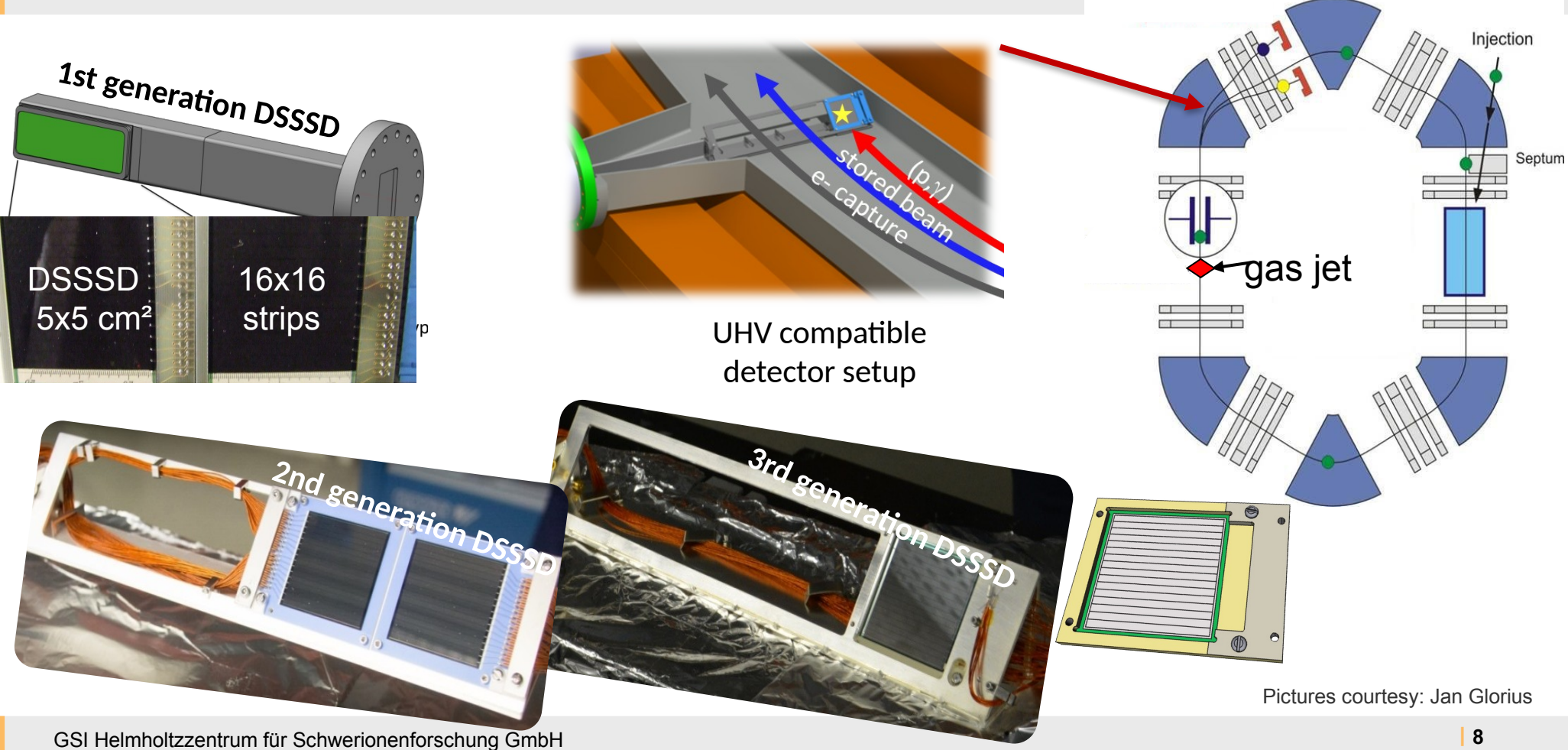

## **Data acquisition**

- Schottky detectors:
	- Spectrum analyzers
		- Very good for setup / debug
		- Also for shot by shot recording
	- Time Capture devices
		- For continuous recording
		- $TCAP: (90s 2010)$
		- $NTCAP (2014 now)$
		- **Future plans using SDR**
- **Particle detectors:** 
	- MBS

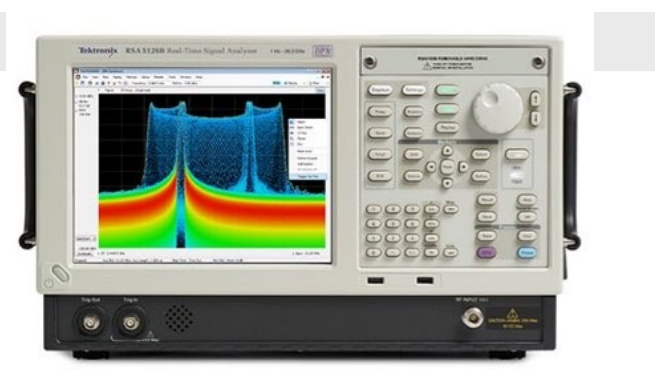

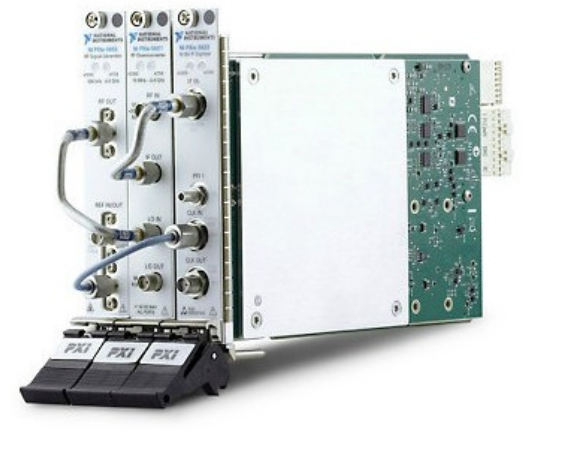

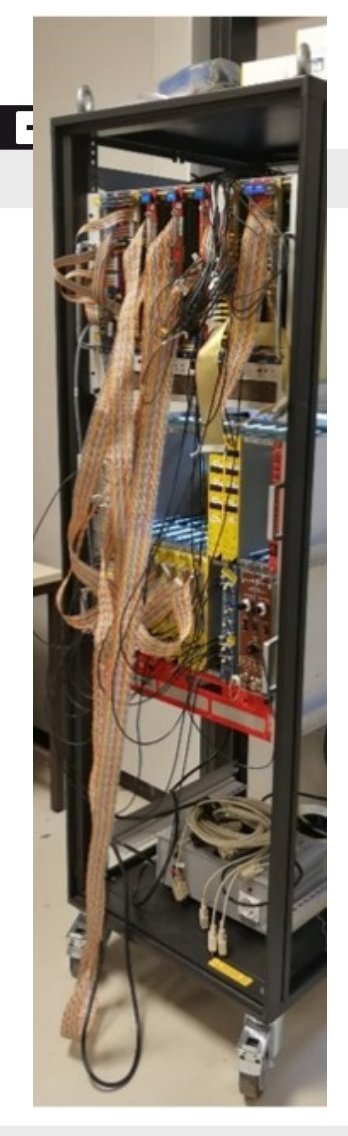

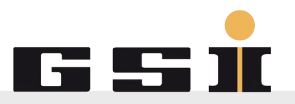

**Nore** realistic scenarios!

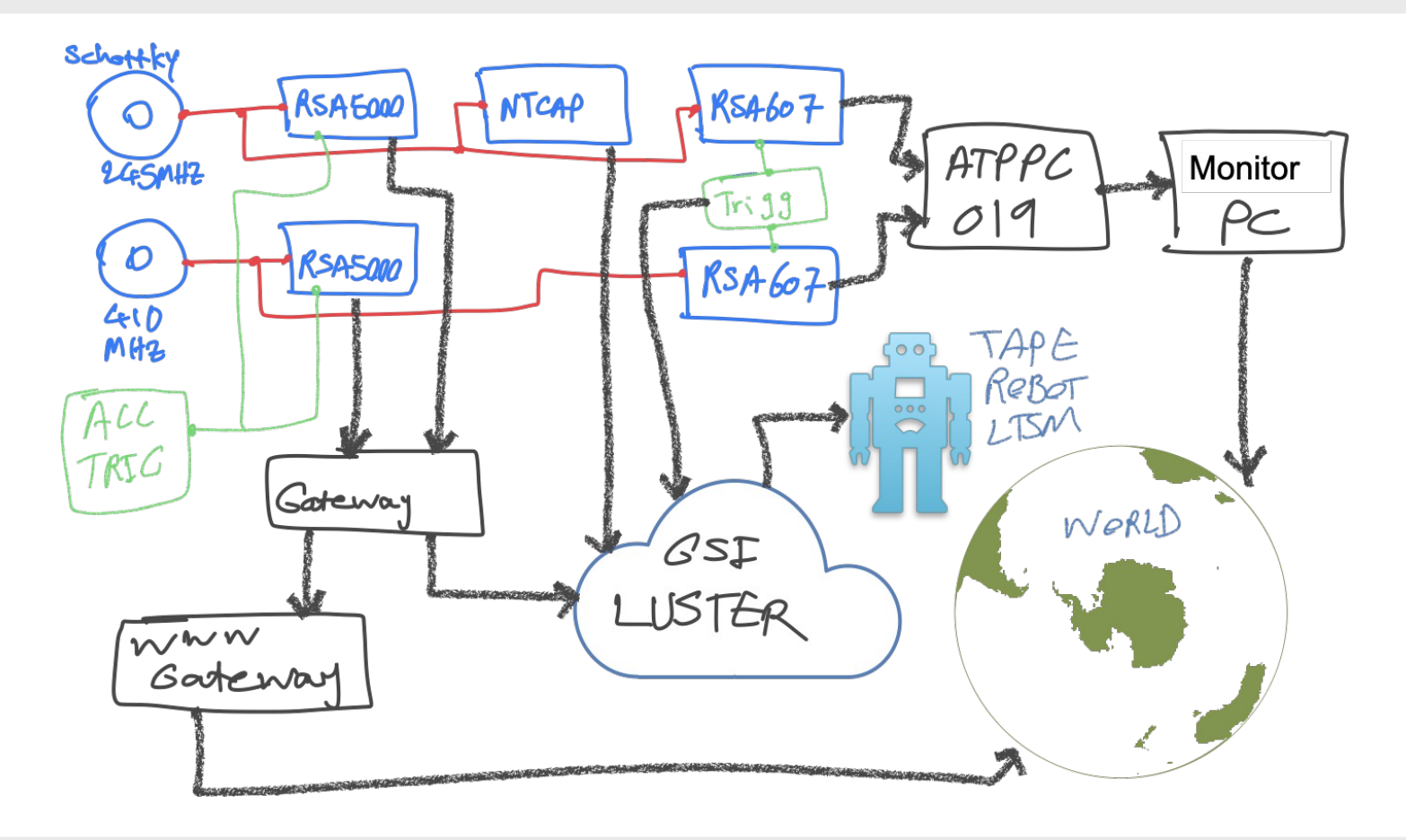

# **F.A.I.R. experimental data**

- Schottky detectors:
	- Propitiatory format
	- Narrow band: GB range
	- Broadband: approx. 50 TB per Week
- Particle detectors:
	- Multi Branch System (LMD files)
	- Size:  $\sim$ 500MB  $-$  1.5 GB per file
- $(A \cup I)$  using:
	- Lustre: online and near line analysis
	- **LTSM**

ZENODO + GSI: 720000

Already published some smaller tables

Larger data  $\rightarrow$  Waiting...

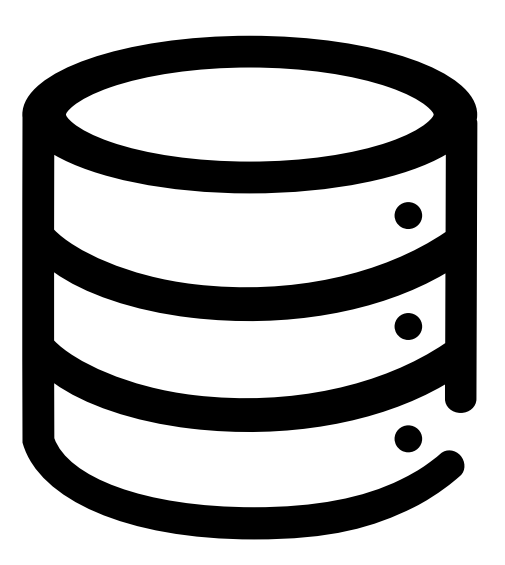

### **F.A.I.R. experimental data**

- **Increase F.A.I.R.-ness of data:** 
	- Make wrappers for commercial formats
	- Either convert data
	- Or keep original + partly converted

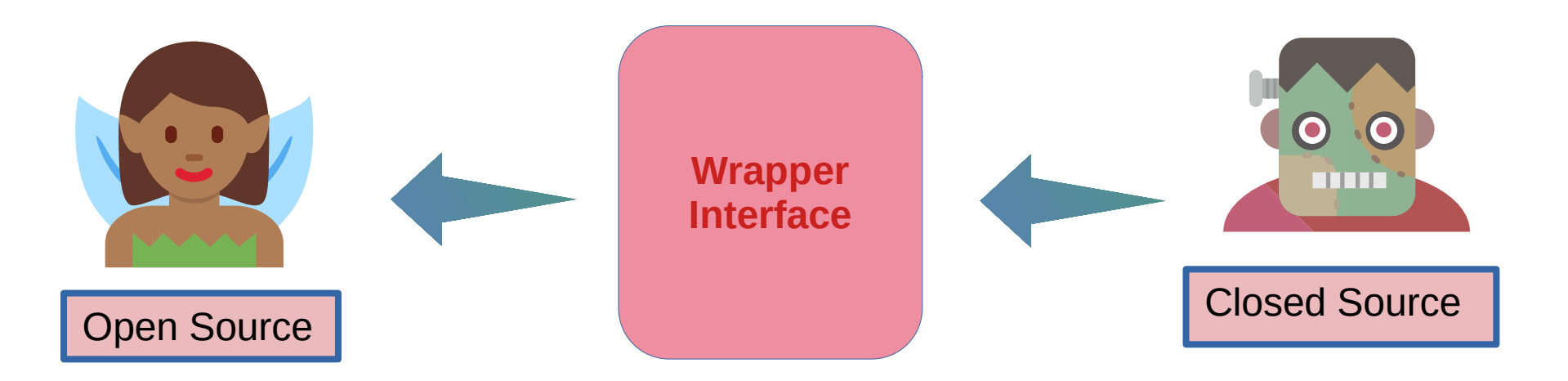

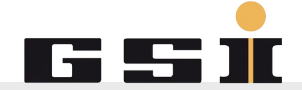

# **F.A.I.R. experimental data**

- Particle detector files (LMD)
	- Could be very complex
	- Different for every experiment, no general unpacker
	- Needs GO4 or the "unpacker" to access trees
- Increase F.A.I.R.-ness
	- Use docker for unpacking LMD files
	- No installation, no setup, runs everywhere
	- For every experiment one Dockerfile and/or Docker Image

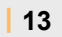

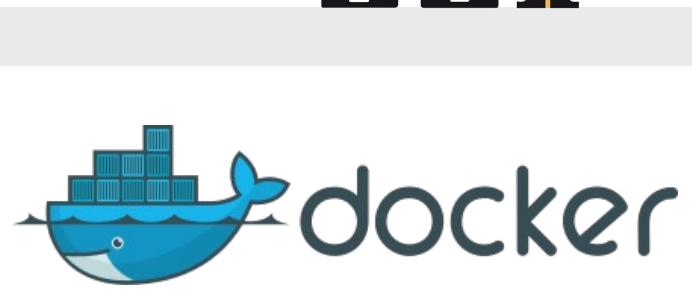

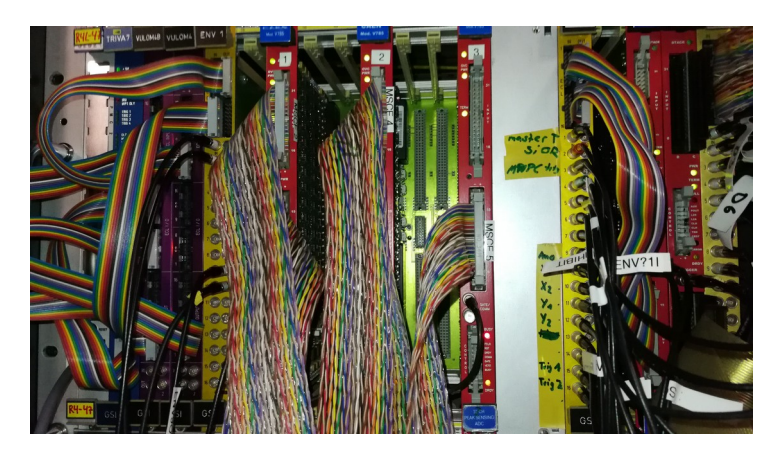

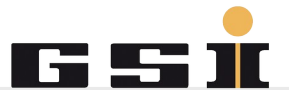

#### **F.A.I.R. Experiment Documentation / Communication**

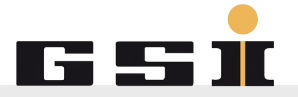

- Logging
	- Form based input
	- Formless input
- **Discussion Channels** 
	- For detailed discussions during and after experiment
	- Pre analysis of selected spectra
	- Avoid chain of emails?
- Online communication during experiment
	- e.g. Can someone turn off the cooling?

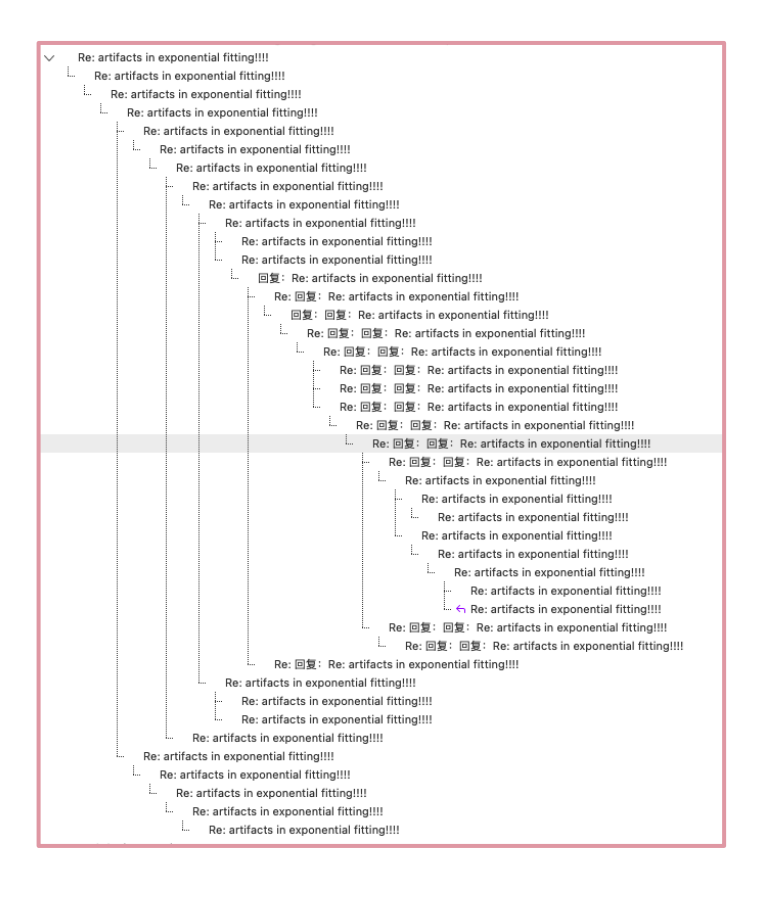

#### **F.A.I.R. Experiment Documentation / Communication**

- $ELOG ($  to IT)
- Mattermost (Helmholtz)
	- Intl. users can join
	- Bots!

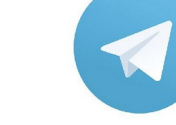

- Telegram
	- Hides personal info (phone #)
	- Shows chat history to group newcomers
	- Export chat data as open source format  $\rightarrow$  put in ELOG

Super nice great top secure best wonderful lovely amazing personal messenger App:

Not suitable for F.A.I.R. experiments!

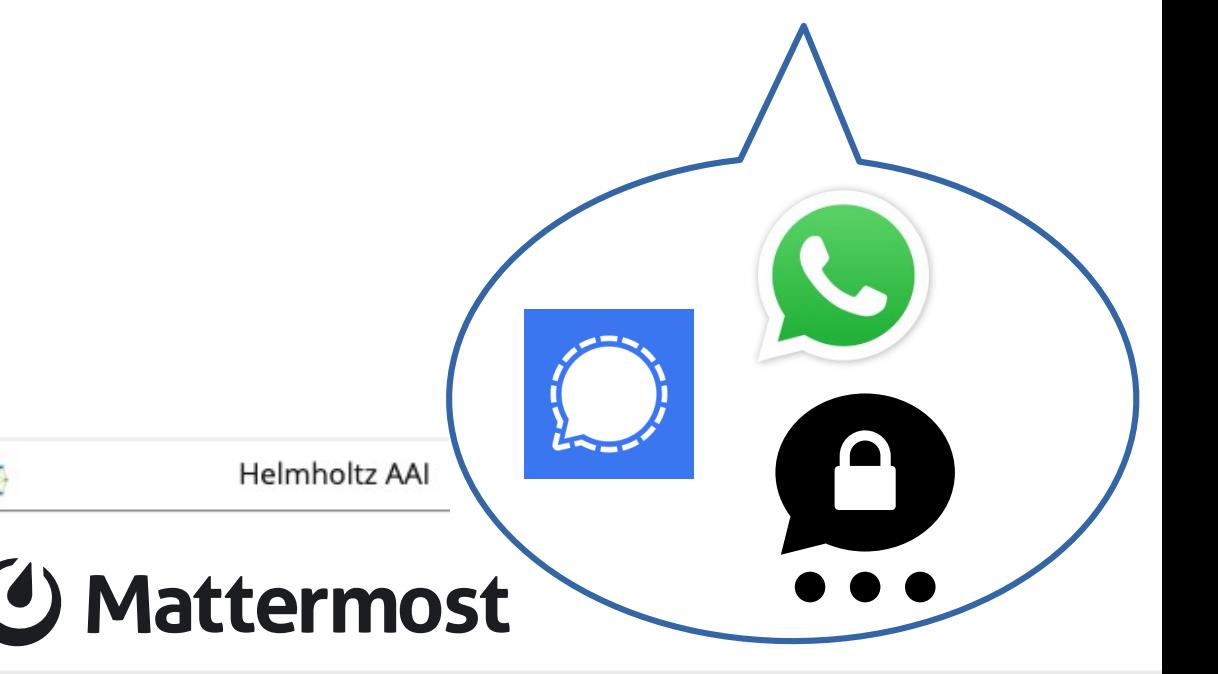

#### **F.A.I.R experimental software**

- Extensive use of GitHUB for analysis code
- **Example IQTools:** 
	- For time resolved Fourier analysis
	- Published:
		- <https://helmholtz.software/software/iqtools>
		- <https://doi.org/10.5281/zenodo.7615693>
	- Conversion:
		- Intermediate / open source formats
	- Scripting etc...

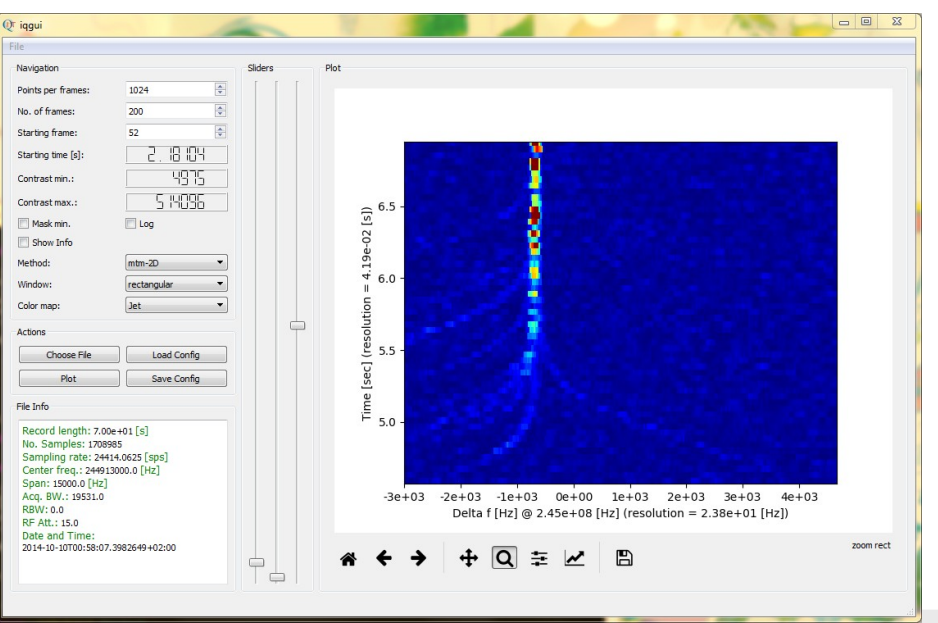

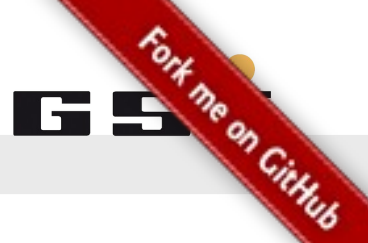

#### **F.A.I.R experimental software**

- Processing several 1000 data sets
- **-** Different cuts / conditions
- Use of HPC
	- Parallel analysis of data in arrays
	- Using **Singularity** Container Runtime Engine
	- Good connection to Lustre file system
	- Works really good!
		- $(\mathcal{A}$  to IT)

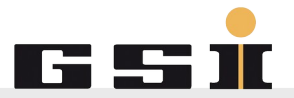

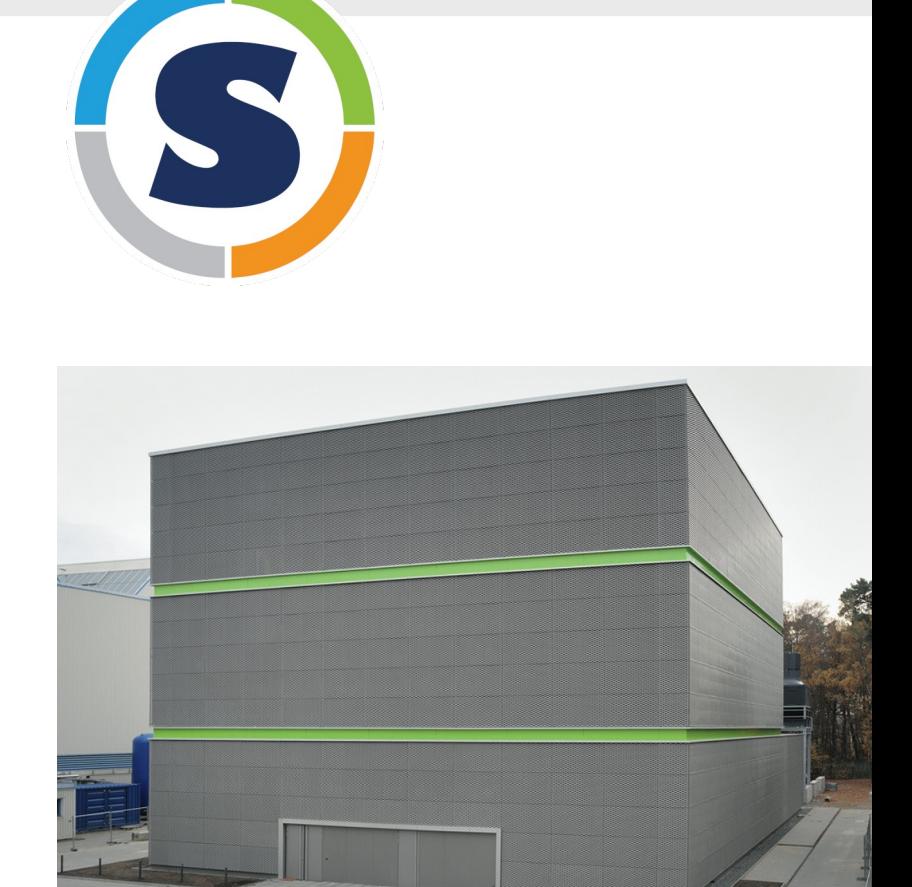

## **F.A.I.R experimental software**

- Other available codes also published:
	- **Barion** storage ring calculator
	- Experiment specific scripts
		- Anonymized
	- **Dockerfiles**
	- Particle identifier ( $\rightarrow$  PhD student: David Freire-Fernandez)
	- Many more
- We try as far as possible:
	- Modular / reusable code
	- Use open source components
	- Make wrappers for commercial formats

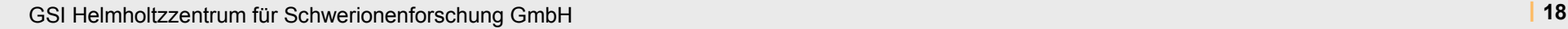

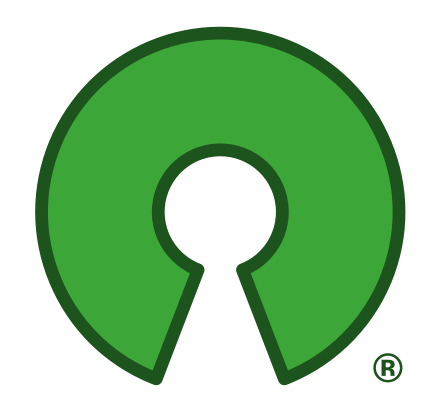

me on Cittute

# **F.A.I.R. hardware?**

- Experiment specific needs
	- control system connection (not yet)
	- But still compatible!
- Examples:
	- Motor controllers for detectors
	- Asynchronous DAQ trigger systems
	- Standalone readouts
	- Mostly Python (also some VHDL)
- Advantage:
	- ZMQ, database etc...

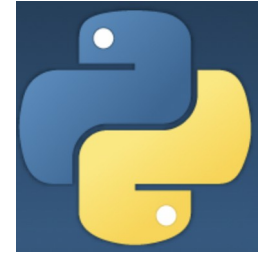

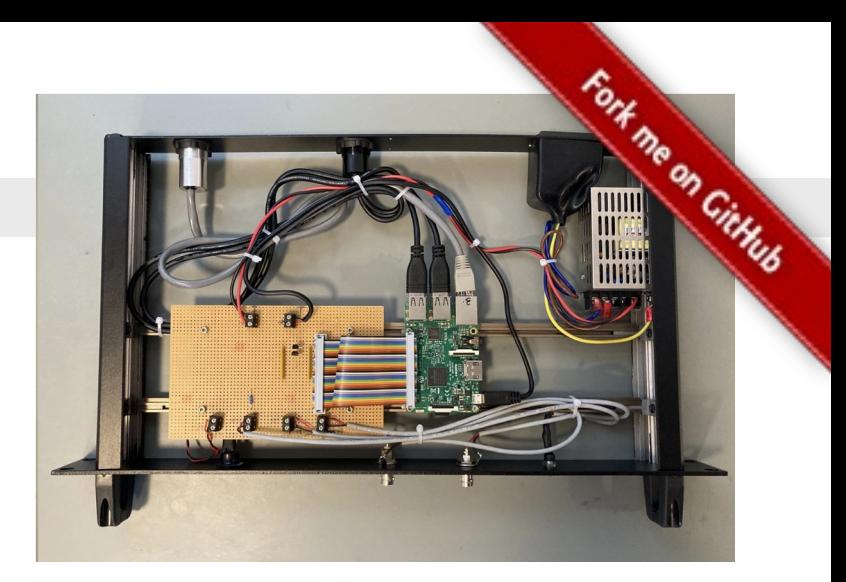

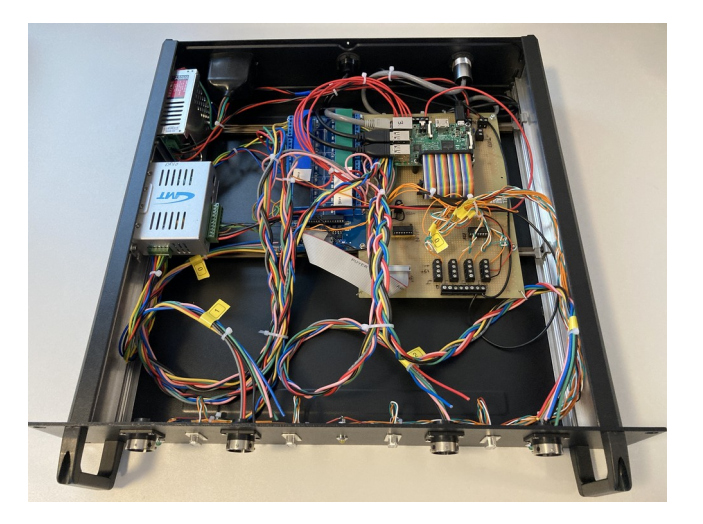

## **F.A.I.R. hardware?**

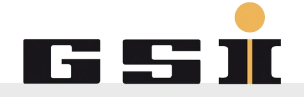

- GNU-Radio based **Software Defined Radio**:
	- GSI / FAIR is now officially part of GNU Radio dev team!
	- Is used in FAIR control system
	- Growing expertise @GSI control system development
	- Unified underlying system for different classes of DAQ:
		- Time Data: (Oscilloscopes)
		- Frequency: (Spectrum Data)
	- Connection to long term storage systems
- Future plans:
	- Upgrade for our broad band DAQ
	- Open Hardware / Open Software

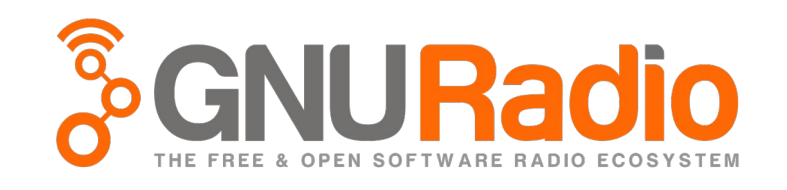

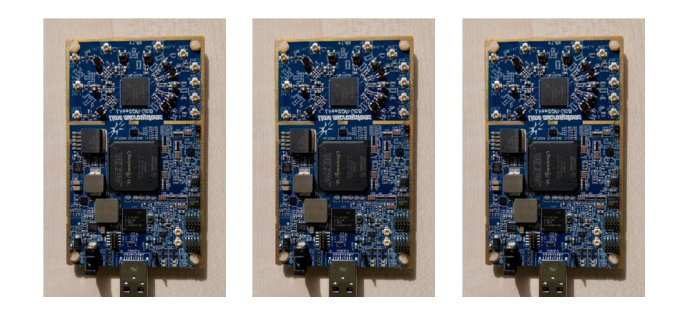

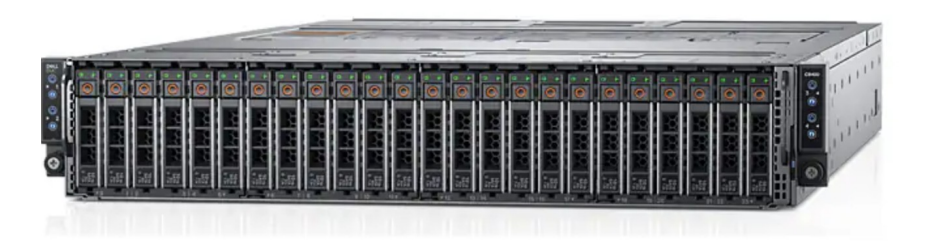

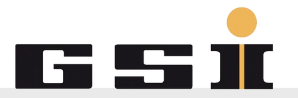

# Thank you!

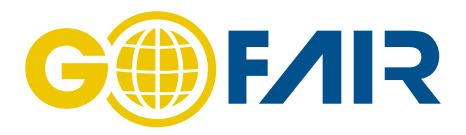

GSI Helmholtzzentrum für Schwerionenforschung GmbH **| 21**